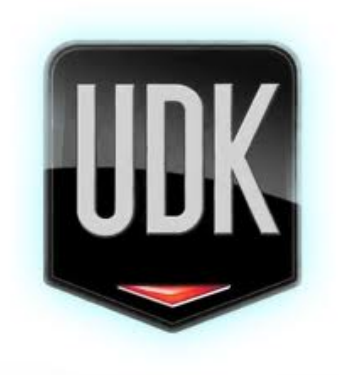

## Unreal Development Kit

 $\leftarrow$   $\Box$  $\rightarrow$  $\rightarrow$ n.

P. Křemen, Jakub Janský () a 1 / 16 (1992) – 1 / 16 (1992) – 1 / 16 (1992) – 1 / 16 (1992) – 1 / 16 (1992) – 1

 $2Q$ 

Vývojové prostředí Unreal enginu umožňující:

- · Vytváření modů současných her
- · Vývoj vlastních her
- · Projektová vizualizace
- 3D animace a filmy

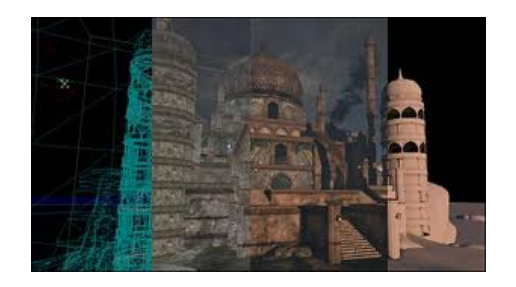

- 1991 Epic games
- 1998 Unreal Engine
- 2001 The unreal Developper network
- 2002 Unreal Engine 2
- 2006 Unreal Engine 3
- **•** 2009 Unreal Development Kit
- 2012 Unreal Engine 4

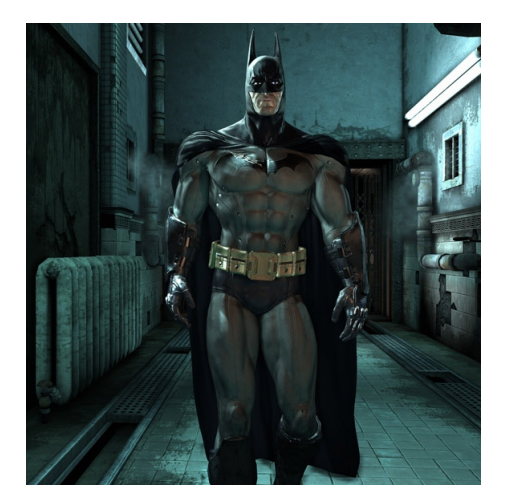

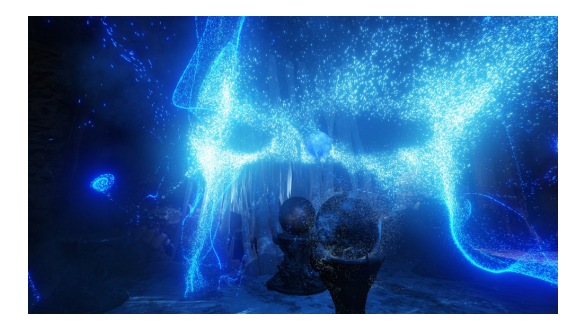

- · Zdarma pro studijní účely
- Zdarma pro nevýdělečné účely
- · \$99 pro komerční používání
	- $\bullet$  25 % z firemního/osobního výdělku nad \$50,000

## **Interface**

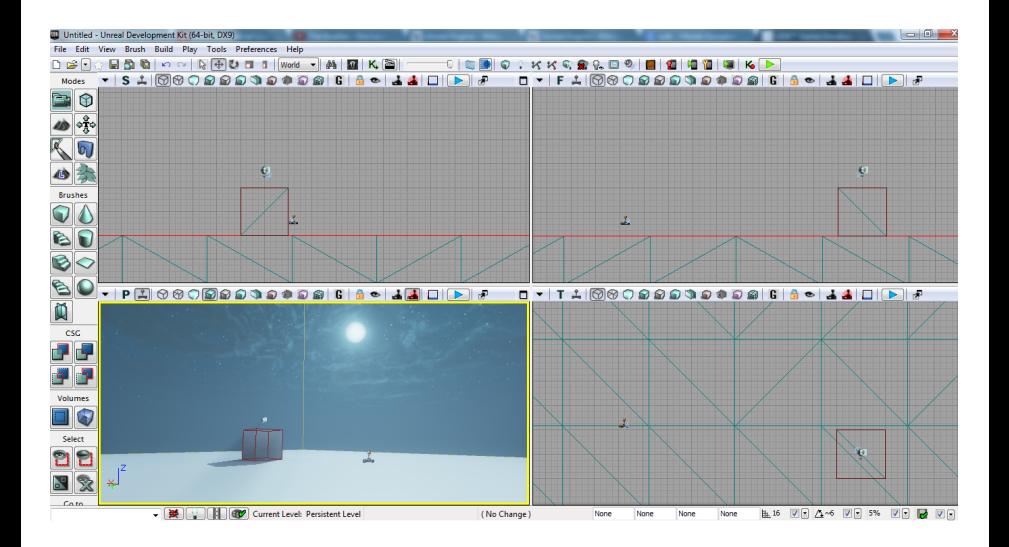

э

メロメ メ都 メメ きょくきょ

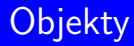

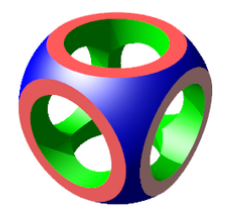

 $\cdot$ 

画

メロトメ 伊 トメ 君 トメ 君 トー

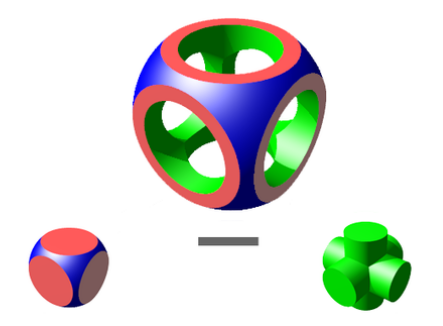

×,

画

メロトメ 伊 トメ 君 トメ 君 トー

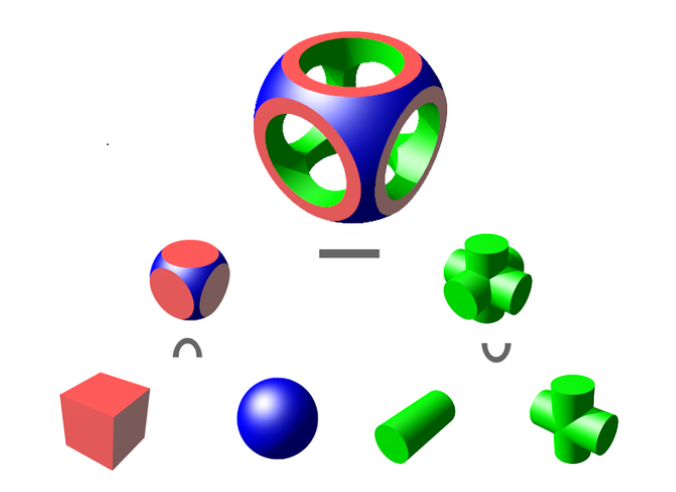

画

メロトメ 伊 トメ 君 トメ 君 トー

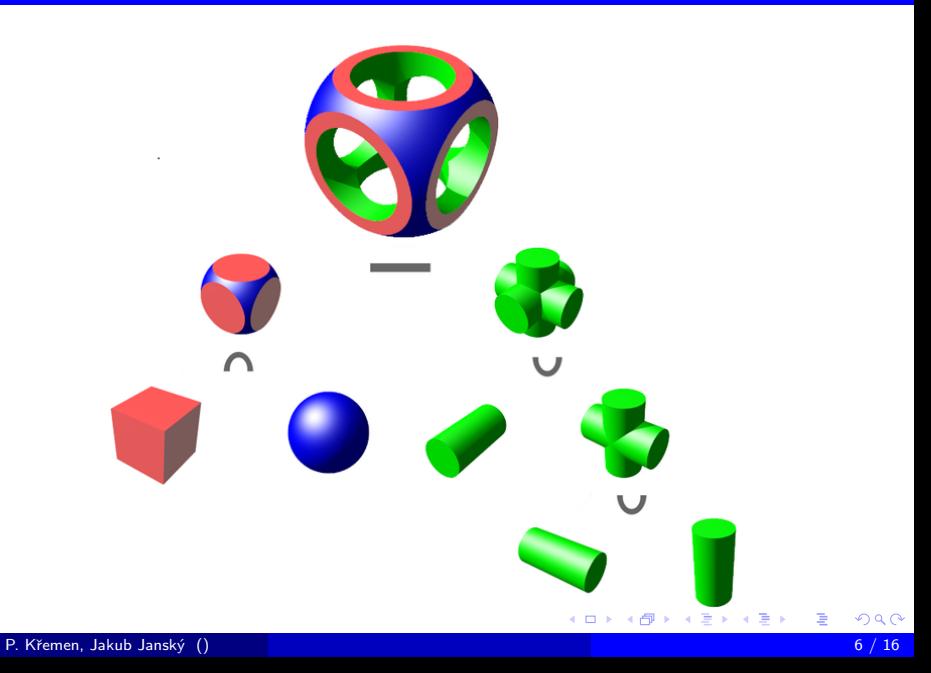

## Kismet

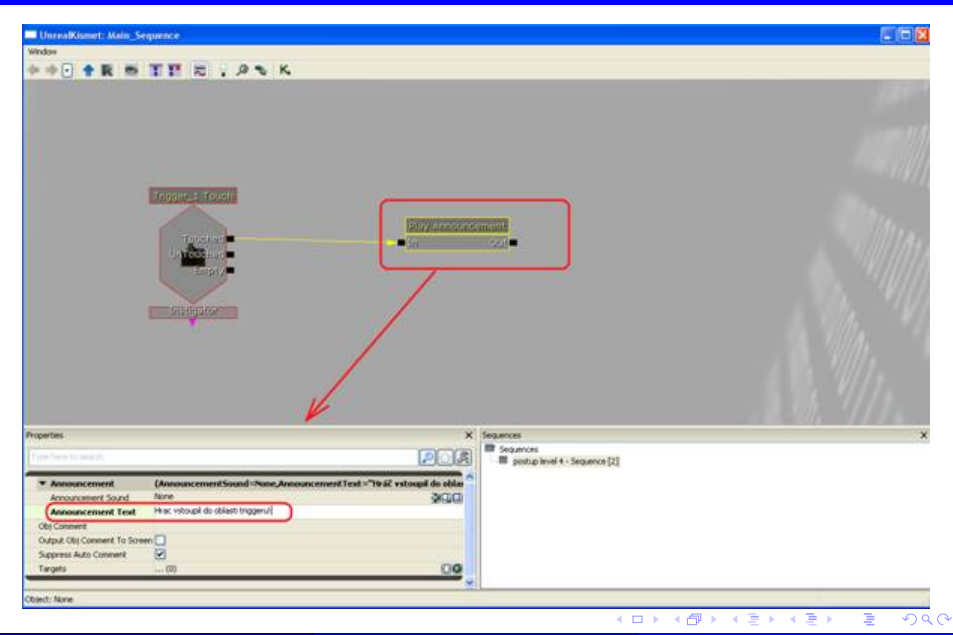

## Kismet

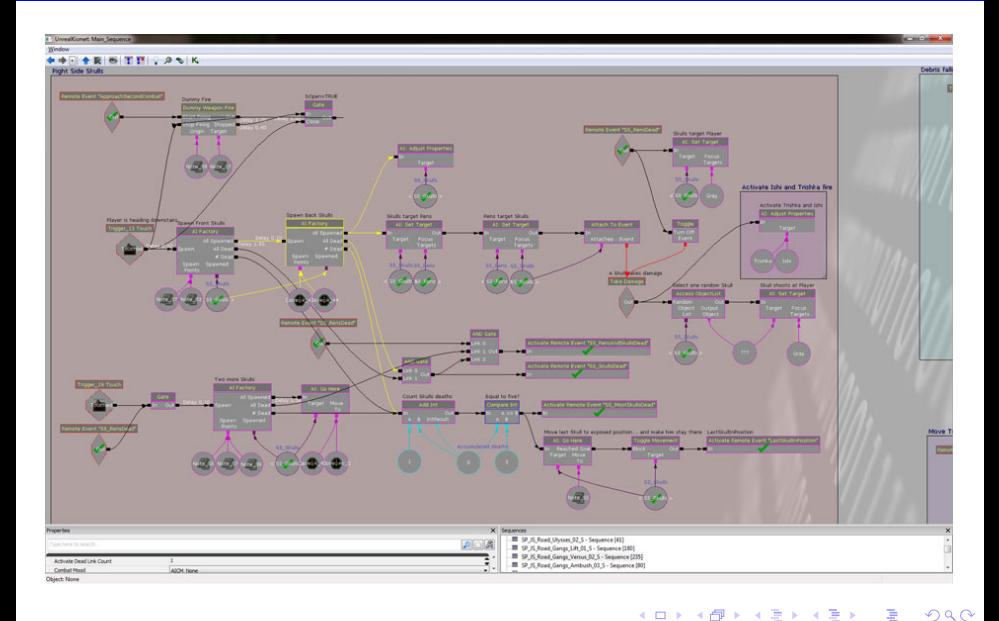

#### Hlavní znaky

OOP

Podobny C++/Java

- od Javy OOP
- od  $C/C++$  funkcionalitu a rychlost

メロメ メタメ メミメ メミメ

- class MyClass extends MyParentClass
- 26 properities
	- · Abstract
	- Config(IniName)
	- · HideDropDown

ē

4日 ト

高.  $\mathbf{p}_i$ - 세종

- 12

- $\bullet$  Local x Instance
- $\bullet$  26 properities
- var Type Name; local Type Name;
- $\bullet$  34 specifikaci
- · defaultproperities
- TypeToCastTo(ValueToCast)

- Nové x přepisování již vytvořených
- function properities ReturnType Name(Type properities Value)

- $\bullet$  16 specifikací funkcí
- · Lze specifikovat volání funkce
- Obsahuje předdefinovane funkce

# Operátory a cykly

#### Operátory

- matematické $(**,\%)$
- · logické(i
- · spojování stringů (\$, 0)
- porovnávání $(\tilde{=})$
- $\bullet$  vektorové $(i)$

#### Cykly a podmínky

- · If, Switch
- For, Do, While
- **·** Continue, Break
- $\bullet$  GoTo

### **Skripty**

- **·** UnCodeX
- Notepad++
- · Debug při startu

活

**≮ロト ⊀個 ▶ ⊀ ヨ ▶ ⊀ ヨ ▶** 

- http://www.unrealengine.com/en/udk/
- http://udn.epicgames.com
- http://en.wikipedia.org/wiki/Unreal Engine
- http://pctuning.tyden.cz/multimedia/hry-a-zabava/17565-hratky-sunreal-engine-cast-i-prvni-krok-do-nerealna

Děkujeme za pozornost

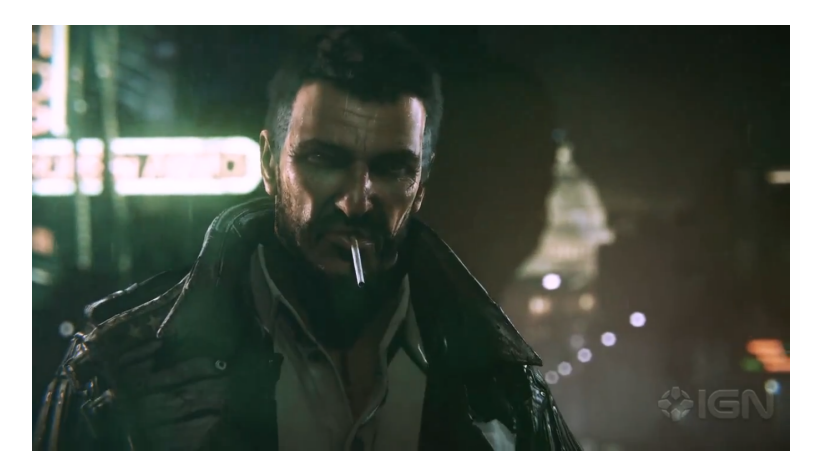

 $2990$ 

活

**K ロ ▶ K 御 ▶ K 君 ▶ K 君 ▶**